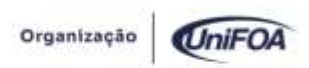

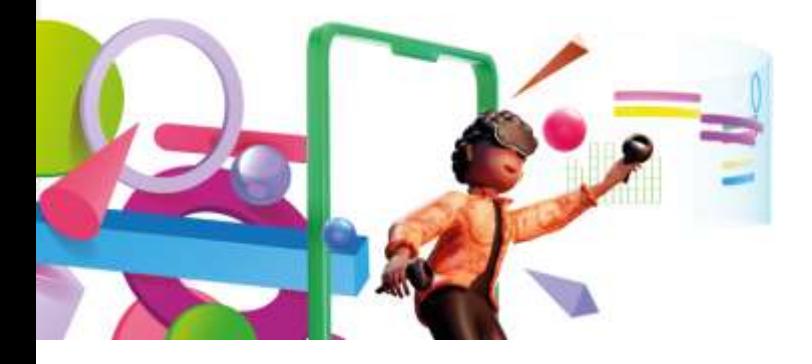

1º Congresso Brasileiro de Ciência e Saberes Multidisciplinares

#### **Avaliação formativa com metodologia ativa: a experiência da aplicação do**  *Team Based Learning Active* **na disciplina de Arquitetura e Organização de Computadores**

Rafael Teixeira dos Santos<sup>1</sup>; [0000-0002-9705-8983](https://orcid.org/0000-0002-9705-8983) Lana Cristina de Oliveira<sup>1;</sup> [0000-0003-1141-4973](https://orcid.org/0000-0003-1141-4973) Mônica Norris Ribeiro<sup>1</sup>; [0000-0003-2122-9165](https://orcid.org/0000-0003-2122-9165)

*1 – UniFOA, Centro Universitário de Volta Redonda, Volta Redonda, RJ. [rafael.teixeira@foa.org.br](mailto:rafael.teixeira@foa.org.br)*

**Resumo:** O presente relato de experiência visa demonstrar o uso do *Team Based Learning* (TBL) como metodologia ativa de ensino que visa a aprendizagem colaborativa, uma vez que seu trabalho é realizado em equipes. Essa estratégia tem por objetivo auxiliar para um maior engajamento entre estudantes e professores na qualidade do aprendizado. Desta forma justifica-se, tendo em vista a necessidade de cenários diversos, em tempos de crise ou não, a fim de fomentar elementos essenciais para a sociedade do conhecimento, como colaboração, pensamento crítico, proatividade, trabalho em equipe e visão empreendedora. Assim, este relato de experiência tem como objetivo apresentar a experiência na análise e aplicação do *Team Base Learning Active* (*TBL Active*) na disciplina de Arquitetura e Organização de Computadores e seus resultados sobre o processo de ensino e aprendizagem. Ademais, trata-se de um estudo de como o professor pode disponibilizar um material para os alunos, textos ou mídias, sobre o assunto a ser trabalhado para um estudo pré-classe. A pesquisa de abordagem qualitativa e intervencionista foi desenvolvida com aplicação da metodologia TBL, por meio da aplicação TBL Active, como estratégia de aprendizagem. Dessa forma, precisamos utilizar métodos que possam desenvolver as habilidades anteriormente citadas, aliando uma metodologia de ensino com uma plataforma que possibilite a aplicação de forma on-line promovendo o feedback instantâneo dos resultados

**Palavras-chave**: Avaliação formativa. Metodologia ativa. Aprendizagem. Colaboração. Engajamento.

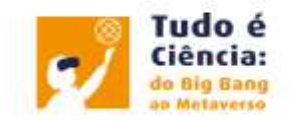

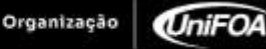

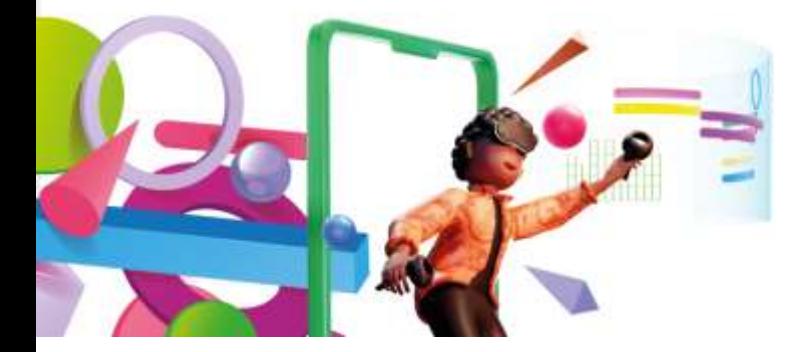

1º Congresso Brasileiro de Ciência e Saberes Multidisciplinares

Organização **UniFOA** 

### **INTRODUÇÃO**

A metodologia ativa de ensino e aprendizagem *Team Based Learning* (TBL), ou Aprendizagem Baseada em equipes (ABE), é um método educacional que vem sendo cada vez mais difundido, tornando-se relevante uma discussão a respeito e tem como premissa uma aprendizagem colaborativa por meio da formação de equipes heterogêneas, da responsabilização coletiva e individual dos trabalhos dos estudantes, com foco em tarefas de aprendizagem por equipe e na frequência em "feedbacks" relacionados ao desempenho dos participantes. Essa estratégia tem por objetivo auxiliar para um maior engajamento entre estudantes e professores na qualidade do aprendizado.

O objetivo dessa prática pedagógica foi, por meio da disciplina de Arquitetura e Organização de computadores, experienciar e experimentar os métodos e técnicas da aplicação do *Team Base Learning Active* (*TBL Active*) e seus resultados sobre o processo de ensino e aprendizagem. Ademais, trata-se de um estudo de como o professor pode disponibilizar um material para os estudantes, textos e/ou mídias, sobre o assunto a ser trabalhado para um estudo pré-classe.

Foram trabalhados conteúdos práticos e teórico-cognitivos abarcados no plano de ensino da disciplina, a partir do projeto pedagógico do curso de Sistemas de Informação do Centro Universitário de Volta Redonda - UniFOA, com ênfase em infraestrutura de tecnologia de informação e na aplicação das diversas arquiteturas de computadores e suas formas de organização.

### **RELATO DA EXPERIÊNCIA**

O processo de aplicação do *TBL Active* ocorreu em fases conforme mostrado na figura 1.

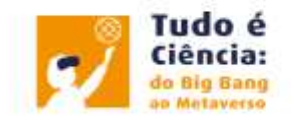

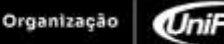

UniFOA

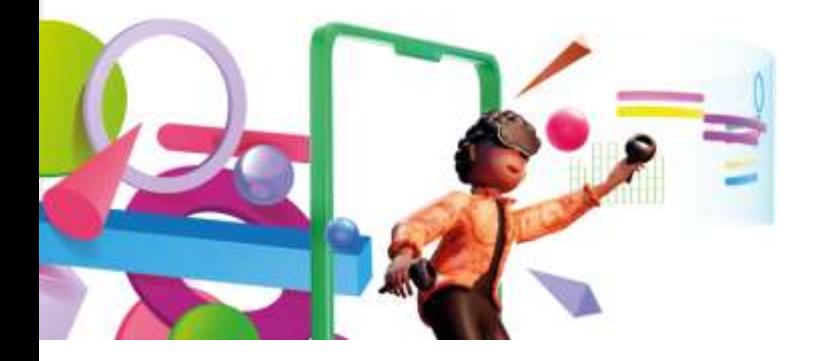

1º Congresso Brasileiro de Ciência e Saberes Multidisciplinares

Organização

**UniFOA** 

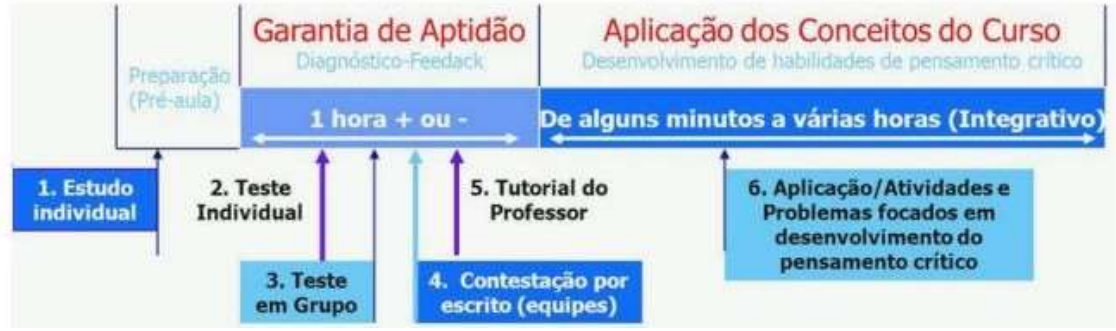

Figura 1. Etapas de Aplicação do TBL com TBL Active

Fonte: Adaptado pelos autores de Michaelsen, Sweet e Parmelee (2008, p. 5)

Ao acessarem a sala virtual, e após o professor iniciar a atividade, os estudantes devem responder ao questionário, inicialmente de forma individual. Quando o professor inicia os testes no modo individual, esse é liberado aos estudantes conectados. Para cada questão, o estudante deverá marcar a alternativa que julgar correta, pleiteando quatro pontos, caso as questões tenham quatro alternativas ou cinco pontos, no caso de as questões terem cinco alternativas. Caso tenha dúvidas, poderá distribuir a pontuação entre as alternativas, desde que seja distribuída a quantidade de pontos máxima (4/5) entre elas. Assim, o número de acertos será correspondente à pontuação informada. Por exemplo, caso o questionário tenha quatro alternativas e o estudante tiver certeza de que a alternativa A é a correta, deverá, então, informar quatro pontos nesta questão. Acertando, acumulará quatro pontos. Porém, se o mesmo estudante tiver em dúvida entre as alternativas A ou B, poderá distribuir quatro pontos entre elas, por exemplo, três pontos para alternativa A e um ponto para a alternativa B, ou outra combinação, desde que a somatória seja quatro. Caso a alternativa A seja a correta, então este estudante acumulará três pontos. E assim sucessivamente, podendo distribuir os pontos como desejar, desde que o somatório seja equivalente a quatro. Neste momento, os estudantes ainda não possuem um feedback das respostas corretas.

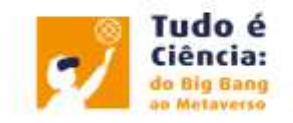

Organização

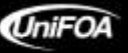

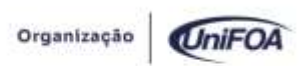

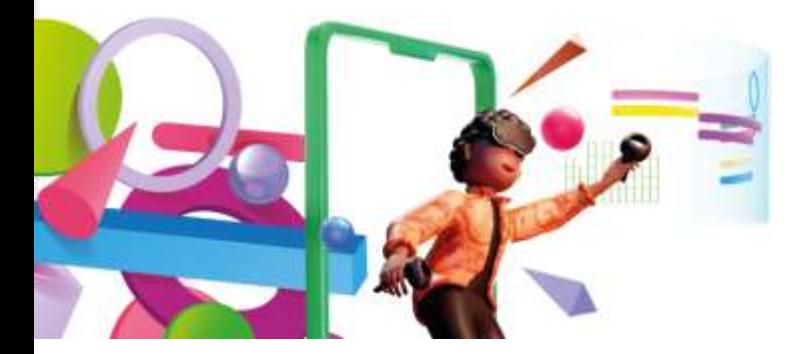

1º Congresso Brasileiro de Ciência e Saberes Multidisciplinares

Quando todos os estudantes chegarem ao fim, o professor finaliza a atividade, do modo individual, e inicia no modo em equipes. Nessa etapa, os estudantes reúnemse em equipes, formadas previamente, e retornam ao sistema para responder ao mesmo questionário, sendo que somente um membro de cada equipe deve acessar o sistema.

Quando o professor libera as questões para serem respondidas nas equipes, os estudantes, neste momento, discutem entre os membros, a fim de chegarem a um consenso sobre a alternativa correta. Enquanto não responderem à alternativa correta, o sistema não prossegue para a próxima questão, ocorrendo o feedback instantâneo. Portanto, se acertarem na primeira tentativa, acumulam quatro pontos; na segunda tentativa, acumulam dois pontos; na terceira tentativa, acumulam um ponto e, na última tentativa, zero ponto, caso cada questão do questionário seja composta por quatro alternativas. O docente possui o mesmo acompanhamento das respostas das equipes como apresentado no modo individual

Seguem os passos para o desenvolvimento da atividade.

- 1. Acesse o site *<https://www.tblactive.com.br/>* , no qual deve-se criar o *login* de acesso (como professor);
- 2. O professor deve criar um questionário na aba Novo Questionário nomeando o questionário e escolhendo o número de alternativas das questões. Nesse item foram criados questionários partindo do conteúdo, porém, com vistas às competências e habilidades necessárias para o processo;
- 3. Após, deve adicionar as questões, com vistas nas competências inerentes ao conteúdo, com seus enunciados e alternativas e clique em finalizar;
- 4. O professor deve clicar no botão para iniciar a apresentação;
- 5. Além disso, deve definir a nota máxima que o aluno poderá atingir e o peso da nota individual e da nota coletiva;
- 6. Inicie o questionário;

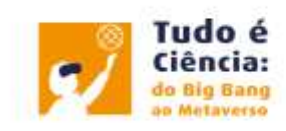

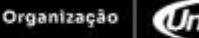

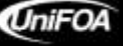

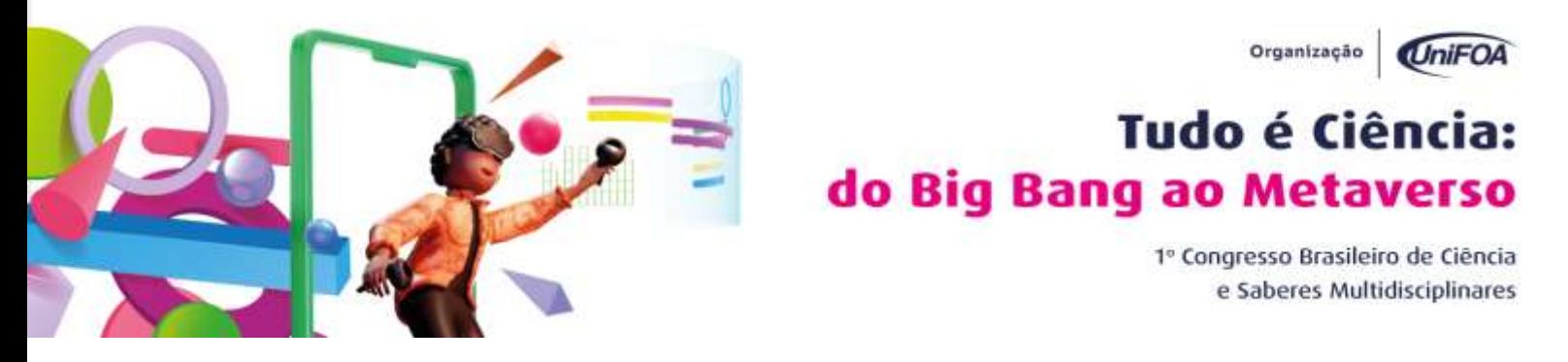

7. Peça aos estudantes que acessem o site *<https://www.tblactive.com.br/>* e entrem no *login* estudante;

Figura 2. Login do estudante na aplicação TBL Active

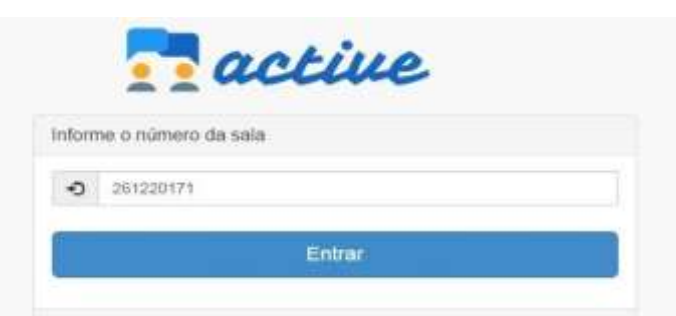

Fonte: Adaptado pelos autores de Marques et al (2018, p. 7)

A plataforma gerará um número de sala que, ao acessar o login estudante, os alunos deverão colocar em seus dispositivos ou computadores para participarem do questionário e se identificarem para iniciar.

- 8. Após os estudantes responderem individualmente, finalize o teste e divida-os em pequenos grupos para que realizem o teste novamente em grupo e autorize o início do teste em equipes;
- 9. Visualize os resultados por aluno e o relatório gerencial e discuta com os alunos acerca do questionário instigando a argumentação acerca de suas respostas;
- 10. Analise as respostas dos alunos e trace estratégias para solucionar as dificuldades de aprendizagem dos alunos e suas facilidades e para que seja possível aprofundar nos conteúdos abordados.

O quadro 1 apresenta uma síntese dos procedimentos que devem ser seguidos durante o processo de aplicação do TBL Active

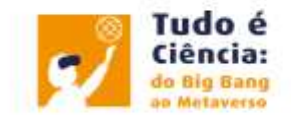

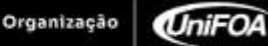

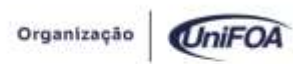

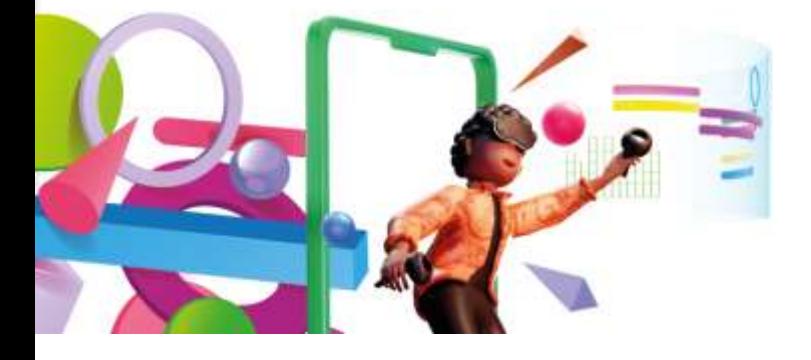

1º Congresso Brasileiro de Ciência e Saberes Multidisciplinares

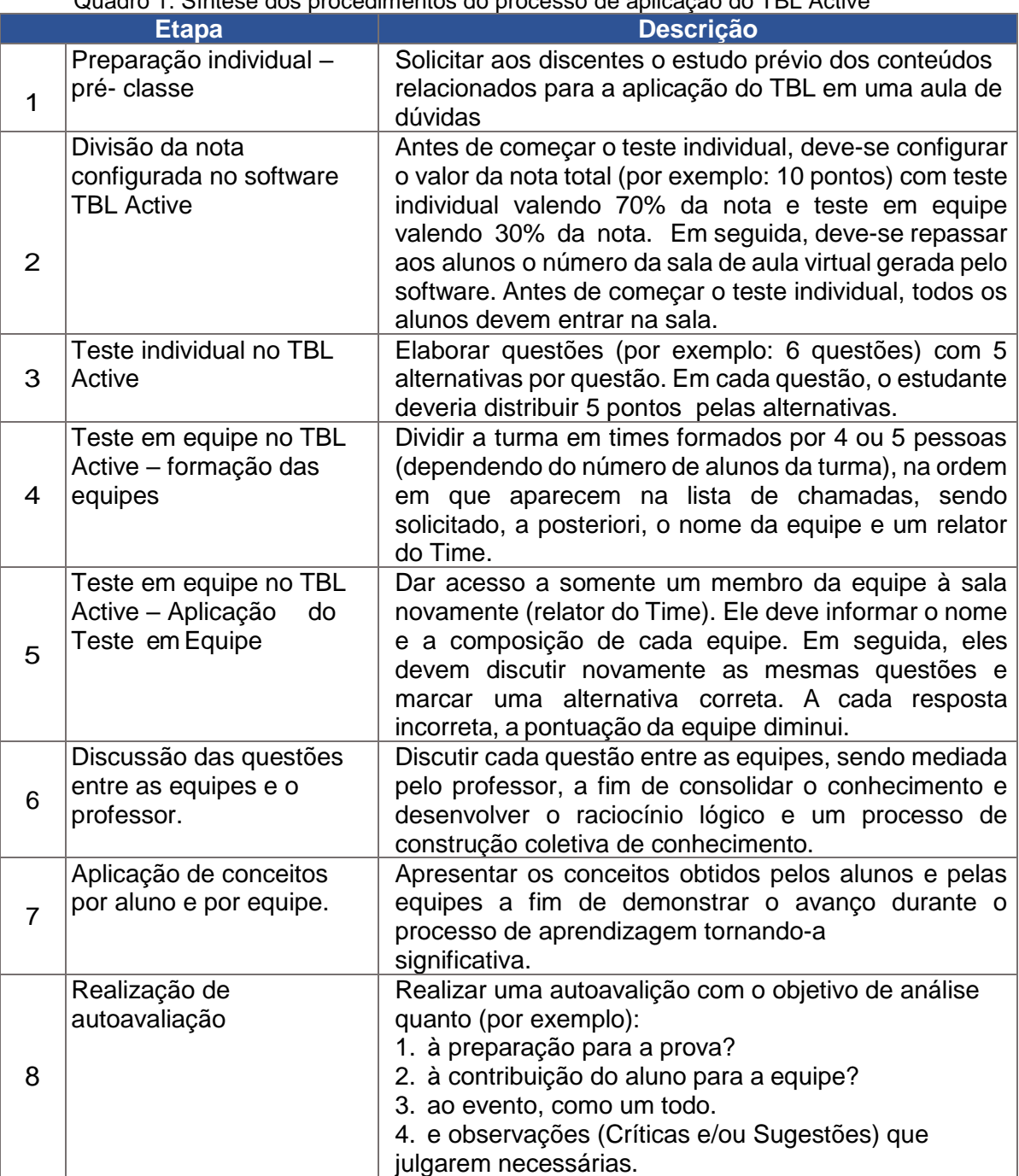

#### Quadro 1. Síntese dos procedimentos do processo de aplicação do TBL Active

Fonte: Adaptado pelo autor de Michaelsen, Sweet e Parmelee (2008, p. 5)

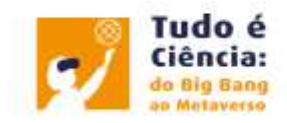

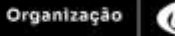

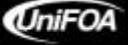

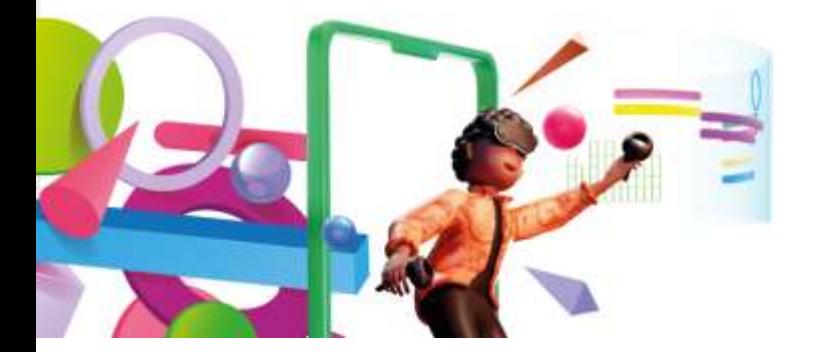

1º Congresso Brasileiro de Ciência e Saberes Multidisciplinares

Organização

UniFOA

### **ANÁLISE E DISCUSSÃO DOS RESULTADOS**

Esta ferramenta deve ser utilizada quando houver anseio docente por mais participações de seus estudantes em suas aulas e necessidade de identificar quais conteúdos têm tido significado para seus alunos, contribuindo assim para uma aprendizagem significativa. Ao experimentar este recurso, foi possível aos alunos:

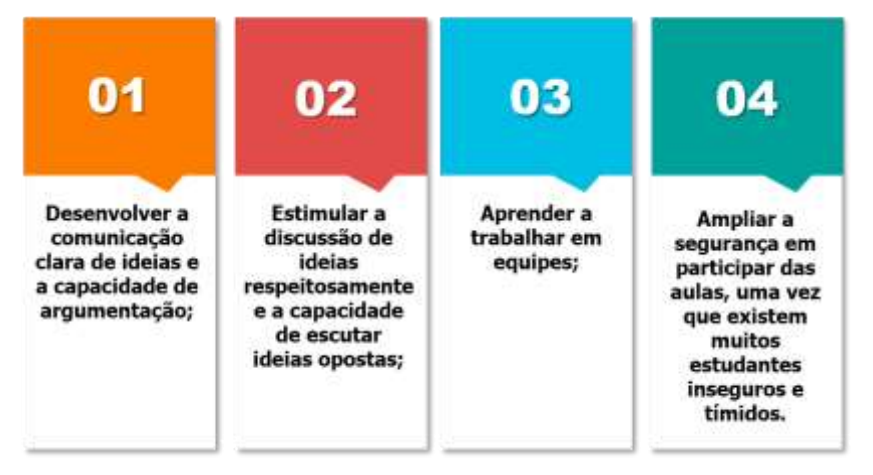

E ao professor foi possível:

- Identificar as áreas em que os estudantes precisam de reforço;
- Cultivar a criatividade mediante a preparação das aulas;
- Estimular mais participações nas aulas;
- Desenvolver as relações professor-aluno e aluno-aluno, preservando um ambiente harmônico;
- Avaliar os alunos qualitativa e quantitativamente;
- Proporcionar aulas mais interativas;
- Favorecer uma aprendizagem significativa
- Provocar uma aprendizagem lúdica;
- Ensinar os alunos a direcionar ferramentas conhecidas por eles para impulsionar a aprendizagem.

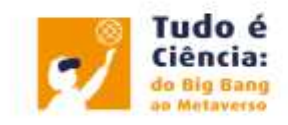

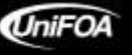

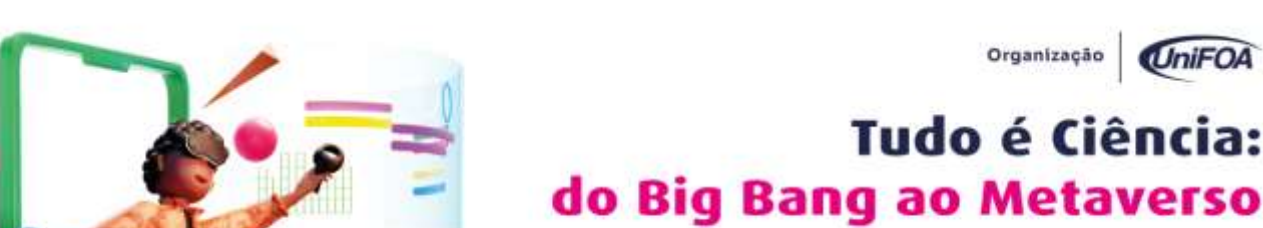

1º Congresso Brasileiro de Ciência e Saberes Multidisciplinares

Tudo é Ciência:

Organização **UniFOA** 

O professor deve preocupar-se ao elaborar as questões, para que sejam claras e estejam em paralelo ao nível do material ofertado aos alunos para o estudo préclasse. Antes de aplicar a ferramenta, deve-se explorá-la previamente, para que adquira o conhecimento essencial sobre o que essa pode ofertar.

Embora seja uma plataforma de fácil acesso e utilização, é necessário que seja estudada para que ao surgir eventuais problemas, consiga solucioná-los. Vale ressaltar que sua utilização deve ser concomitante ao planejamento e não aplicada por aplicar, para que faça sentido para o estudante.

Visualize os resultados por aluno e o relatório gerencial e discuta com os alunos acerca do questionário instigando a argumentação acerca de suas respostas.

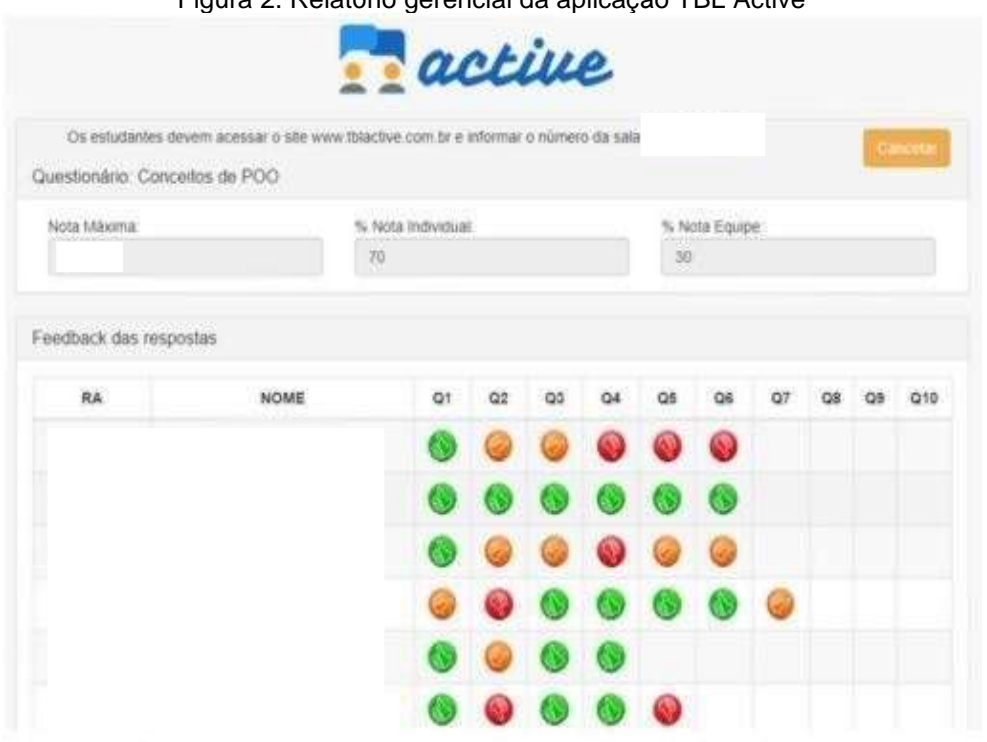

Figura 2. Relatório gerencial da aplicação TBL Active

Fonte: Adaptado pelos autores de Marques et al (2018, p. 9)

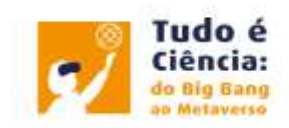

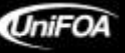

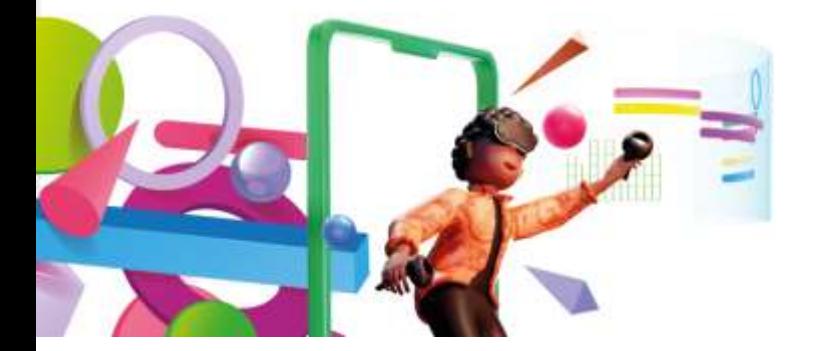

1º Congresso Brasileiro de Ciência e Saberes Multidisciplinares

Organização **UniFOA** 

### **CONSIDERAÇÕES FINAIS**

Tendo em vista a proposta inovadora desta dinâmica, a contribuição deste artigo baseia-se em apresentar um produto que, por meio do desenvolvimento dos estudantes a partir dos conteúdos da disciplina de Arquitetura e Organização de computadores – 1º período – Sistemas de Informação, contemple as etapas desde sua concepção, passando pelo desenvolvimento da atividade e, por meio da apresentação dos resultados, demonstrar a potencialidade da metodologia como estratégia facilitadora para melhor compreensão dos conteúdos e como um método inovador de ensino.

#### **REFERÊNCIAS**

BACICH, L.; MORAN, J. **Metodologias Ativas para uma educação inovadora: uma abordagem teórico-prática.** Porto Alegre: Penso, 2018.

CARVALHO, F. F.; CHING, H. Y. (Org.). **Práticas de ensino Aprendizagem no ensino superior.** Rio de Janeiro: Alta Books, 2016.

CHRISTENSEN, C.; HORN, M.; JOHNSON, C. **Inovação na sala de aula: como a inovação disruptiva muda a forma de aprender.** Porto Alegre: Bookman, 2009.

MARQUES, A. P. A. Z et al. A experiência da aplicação da metodologia ativa Team Based Learning aliada a tecnologia no processo de ensino e de aprendizagem. In: **Congresso Internacional de Educação e Tecnologias**, 2018, São Carlos. CIET, 2018.

MARQUES, A. P. A. Z. **A experiência da aplicação da metodologia ativa Team Based Learning aliada à tecnologia no processo de ensino e de aprendizagem**. 2019. 252 f. Dissertação (Mestrado em Educação) - Universidade do Oeste Paulista, Presidente Prudente, 2019.

MICHAELSEN, Larry K.; S WEET, Michael; PARME LEE, Dean X. Team–Based Learning: Small-Group Learning ́s Next Big Step. San Francisco: Wiley, 2008.

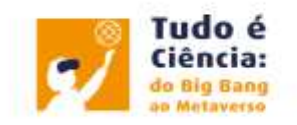

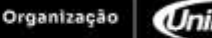

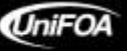